**Trees**

#### Applied Multivariate Statistics – Spring 2013

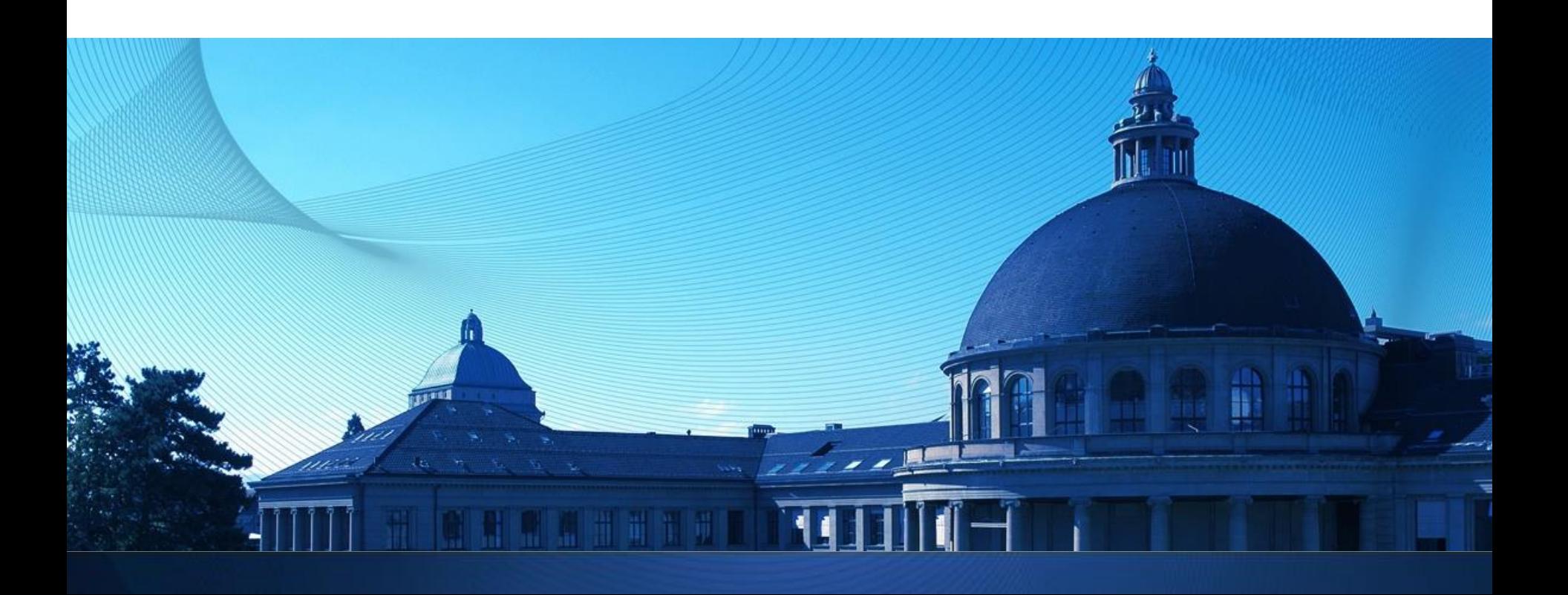

#### **Overview**

- **Intuition for Trees**
- **Regression Trees**
- **Classification Trees**

#### **Idea of Trees: Regression Trees Continuous response**

Binary Tree

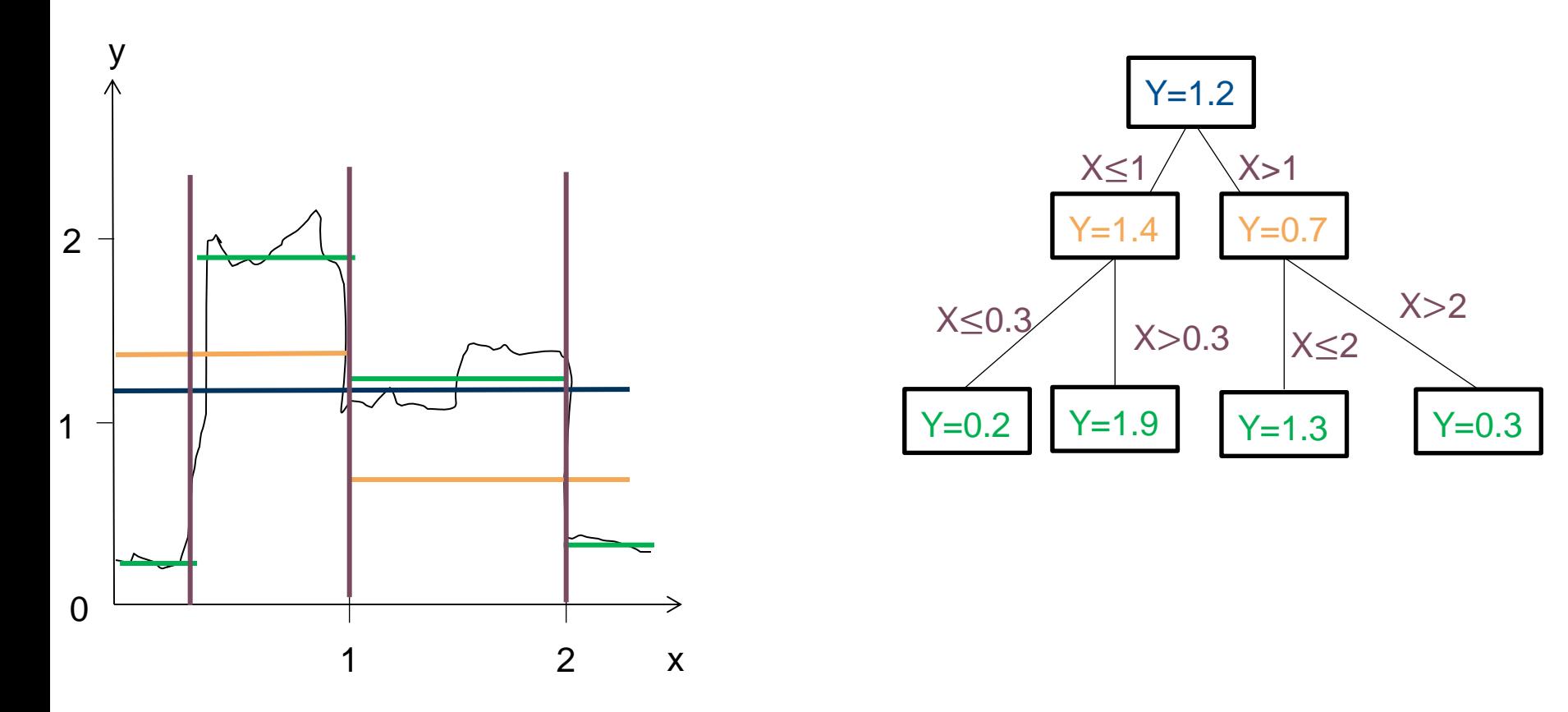

#### **Idea of Trees: Classification Tree Discrete response**

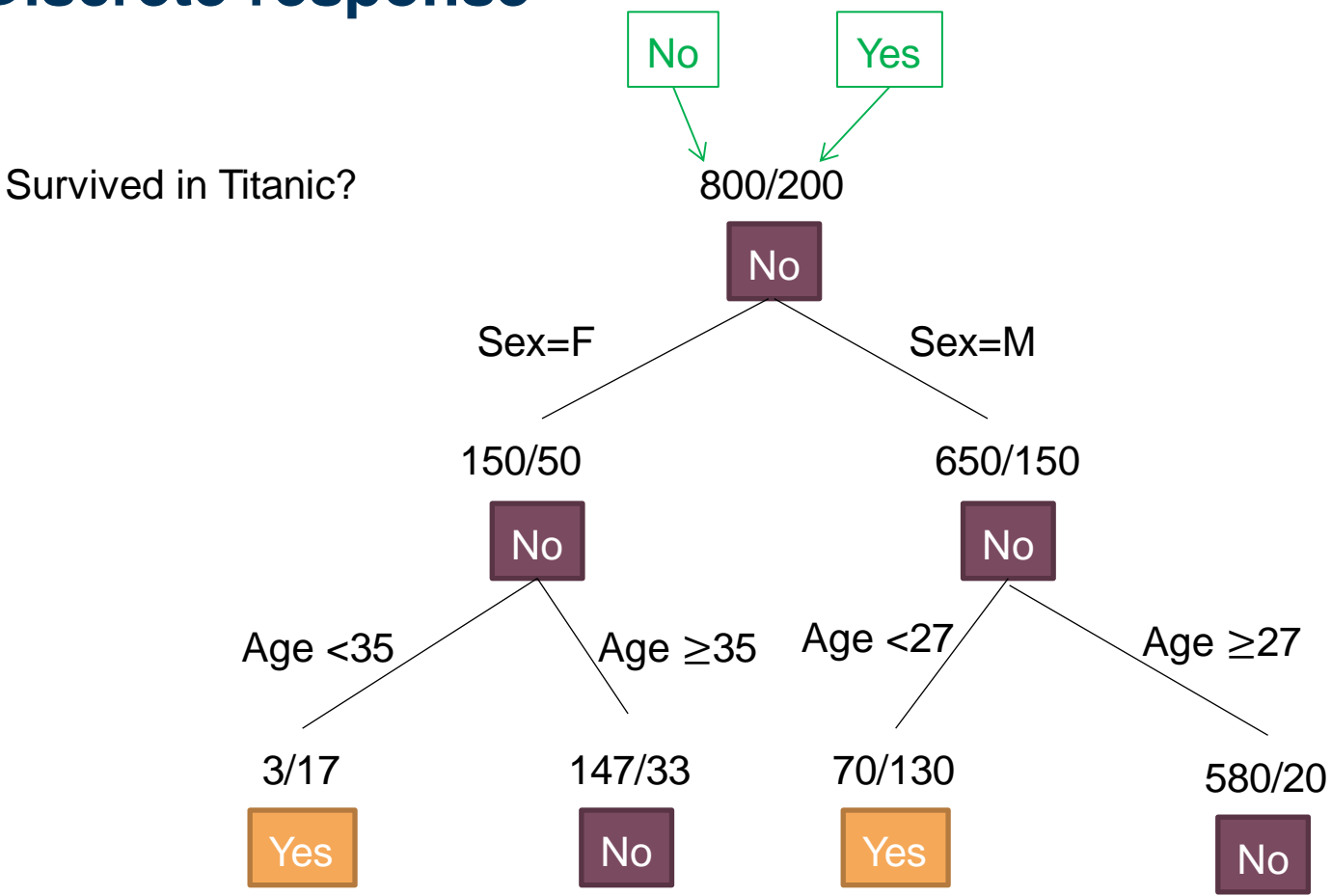

Missclassification rate:

- $-$  Total:  $(3+33+70+20)$  / 1000 = 0.126
- $-$  "Yes"-class: 53/200 = 0.26
- "No"-class: 73/800 = 0.09

#### **Intuition of Trees: Recursive Partitioning**

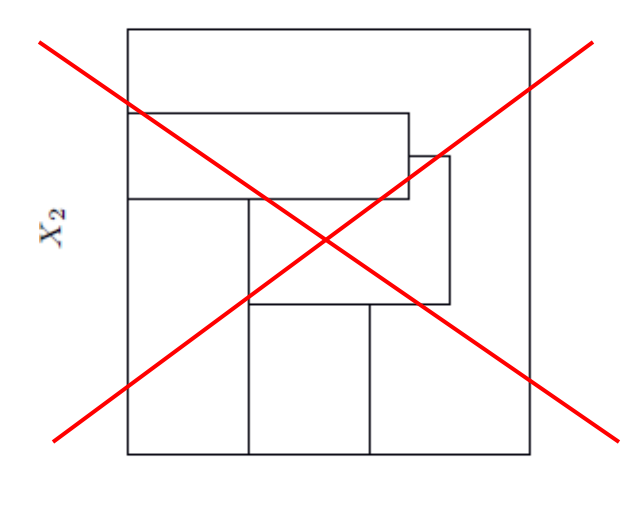

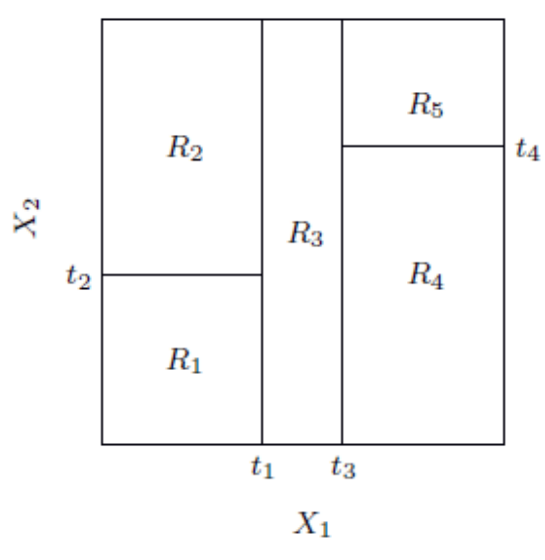

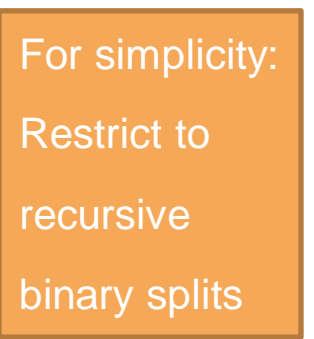

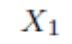

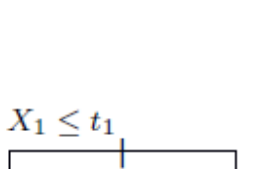

 $X_1\leq t_3$ 

 $R_3$ 

 $R_2$ 

 $X_2 \leq t_4$ 

 $R_4$ 

 $R_5$ 

 $X_2 \leq t_2$ 

 $R_{1}$ 

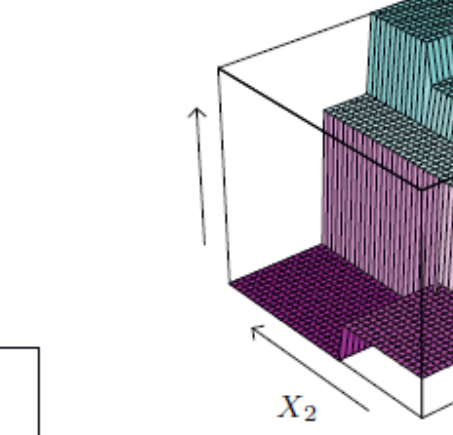

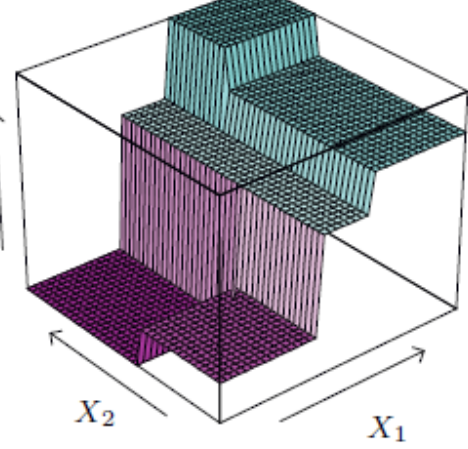

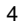

# **Fighting overfitting: Cost-complexity pruning**

Overfitting: Fitting the training data **perfectly** might not be good for predicting future data

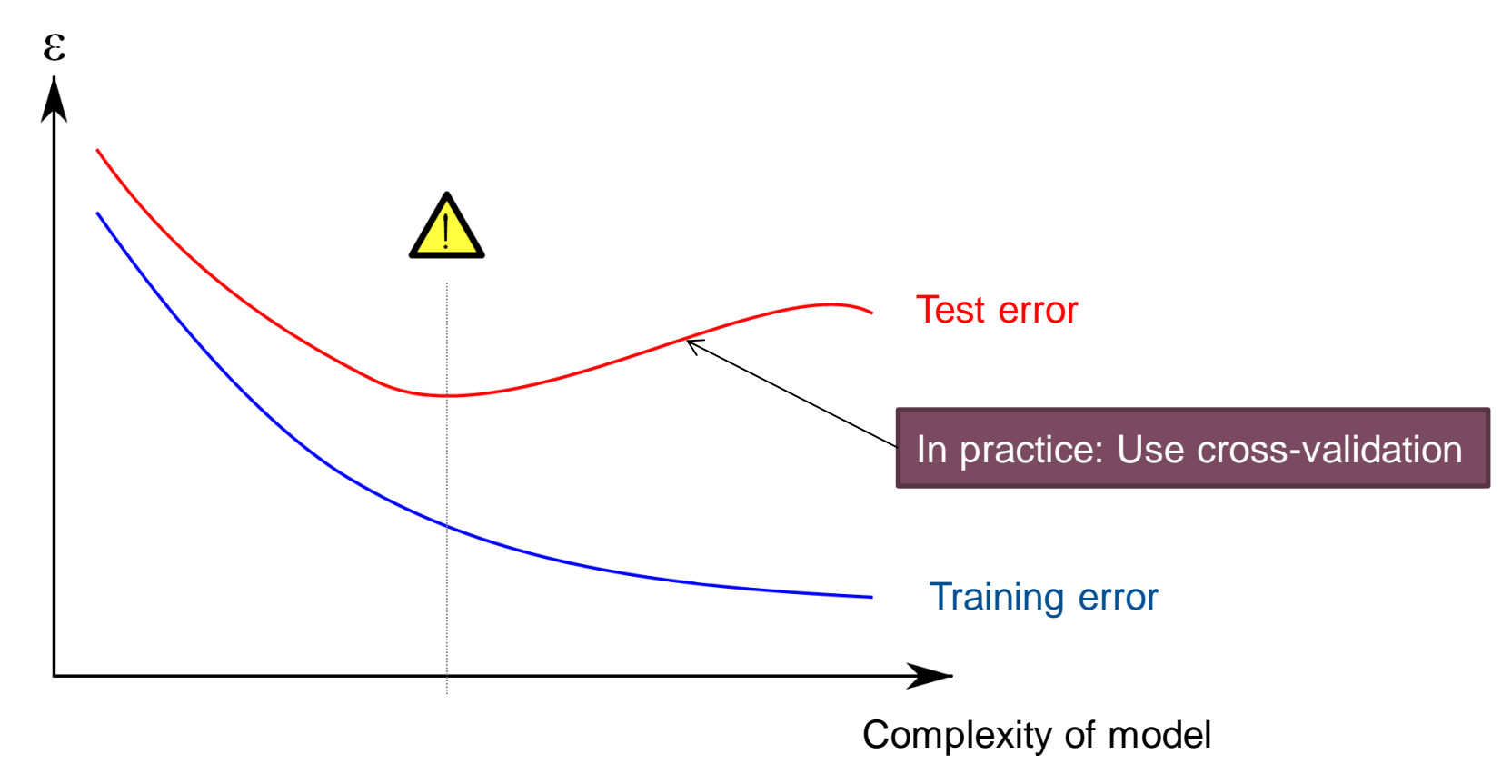

For trees:

- 1. Fit a very detailed model
- 2. Prune it using a complexity penalty to optimize cross-validation performance

# **Building Regression Trees 1/2**

Assume given partition of space  $R_1, ..., R_M$ 

**Tree model:**  $f(x) = \sum_{m=1}^{m} c_m I(x \in R_m)$ 

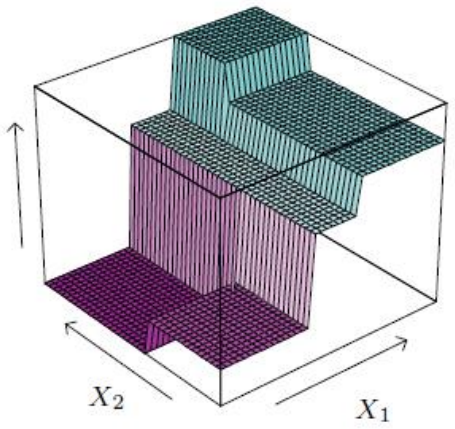

Goal is to minimize sum of squared residuals:

$$
\sum (y_i - f(x_i)^2)
$$

Solution: Average of data points in every region

 $\hat{c}_m = \operatorname{ave}(y_i | x_i \in R_m)$ 

# **Building Regression Trees 2/2**

- **Finding the best binary partition is computationally** infeasible
- Use greedy approach: For variable j and split point s define the two generated regions:

 $R_1(j,s) = \{X|X_j \leq s\}$  and  $R_2(j,s) = \{X|X_j > s\}$ 

Choose splitting variable j and split point s that solve:

$$
\min_{j, s} \left[ \min_{c_1} \sum_{x_i \in R_1(j, s)} (y_i - c_1)^2 + \min_{c_2} \sum_{x_i \in R_2(j, s)} (y_i - c_2)^2 \right]
$$

inner minimization is solved by

 $\hat{c}_1 = \text{ave}(y_i | x_i \in R_1(j, s))$  and  $\hat{c}_2 = \text{ave}(y_i | x_i \in R_2(j, s))$ 

 Repeat splitting process on each of the two resulting regions

# **Pruning Regression Trees**

- Stop splitting when some minimal node size  $(= nmb.$  of samples per node) is reached (e.g. 5)
- **Then, cut back the tree again ("pruning") to optimize the** cost-complexity criterion:

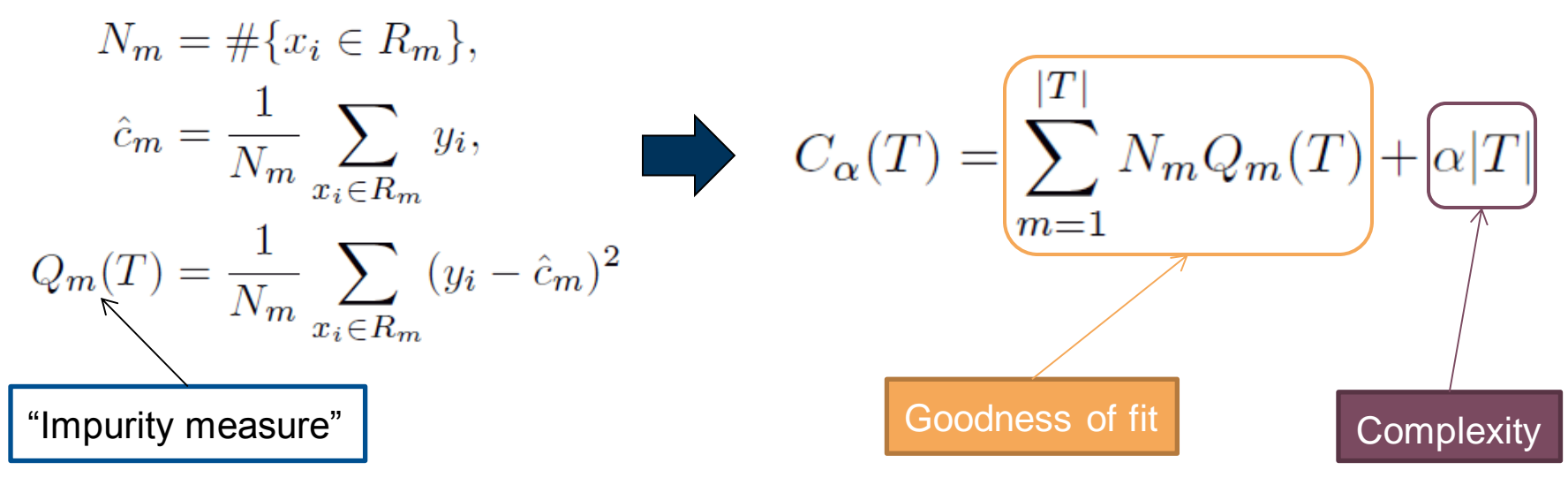

Tuning parameter  $\alpha$  is chosen by cross-validation

# **Classification Trees**

- **Regression Tree:** Quality of split measured by "Squared error"
- **Classification Tree:** Quality of split measured by general "Impurity measure"

### **Classification Trees: Impurity Measures**

**Proportion of class k observations in node m:** 

$$
\hat{p}_{mk} = \frac{1}{N_m} \sum_{x_i \in R_m} I(y_i = k)
$$

- Define majority class in node m: k(m)
- **Common impurity measures**  $Q_m(T)$ **:**  $\frac{1}{N_m} \sum_{i \in R_m} I(y_i \neq k(m)) = 1 - \hat{p}_{mk(m)}$ Misclassification error:

Gini index:

Cross-entropy or deviance:  $-\sum_{k=1}^K \hat{p}_{mk} \log \hat{p}_{mk}$ .

 $\sum_{k \neq k'} \hat{p}_{mk} \hat{p}_{mk'} = \sum_{k=1}^{K} \hat{p}_{mk} (1 - \hat{p}_{mk})$ 

For just two classes:

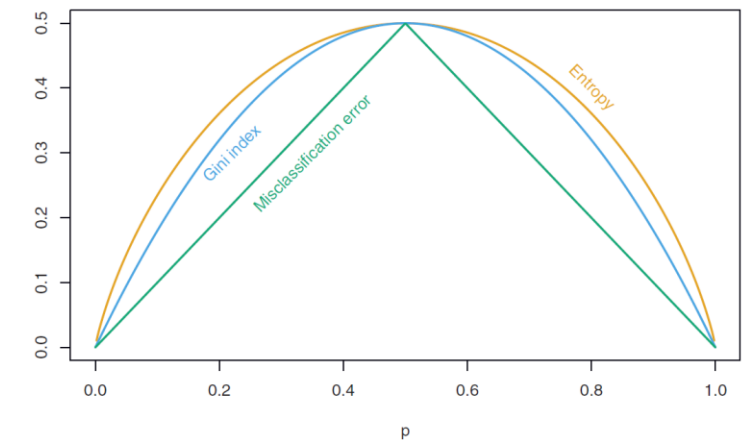

#### **Example: Gini Index**

Side effects after treatment? 100 persons, 50 with and 50 without side effects: 50 / 50 (No / Yes)

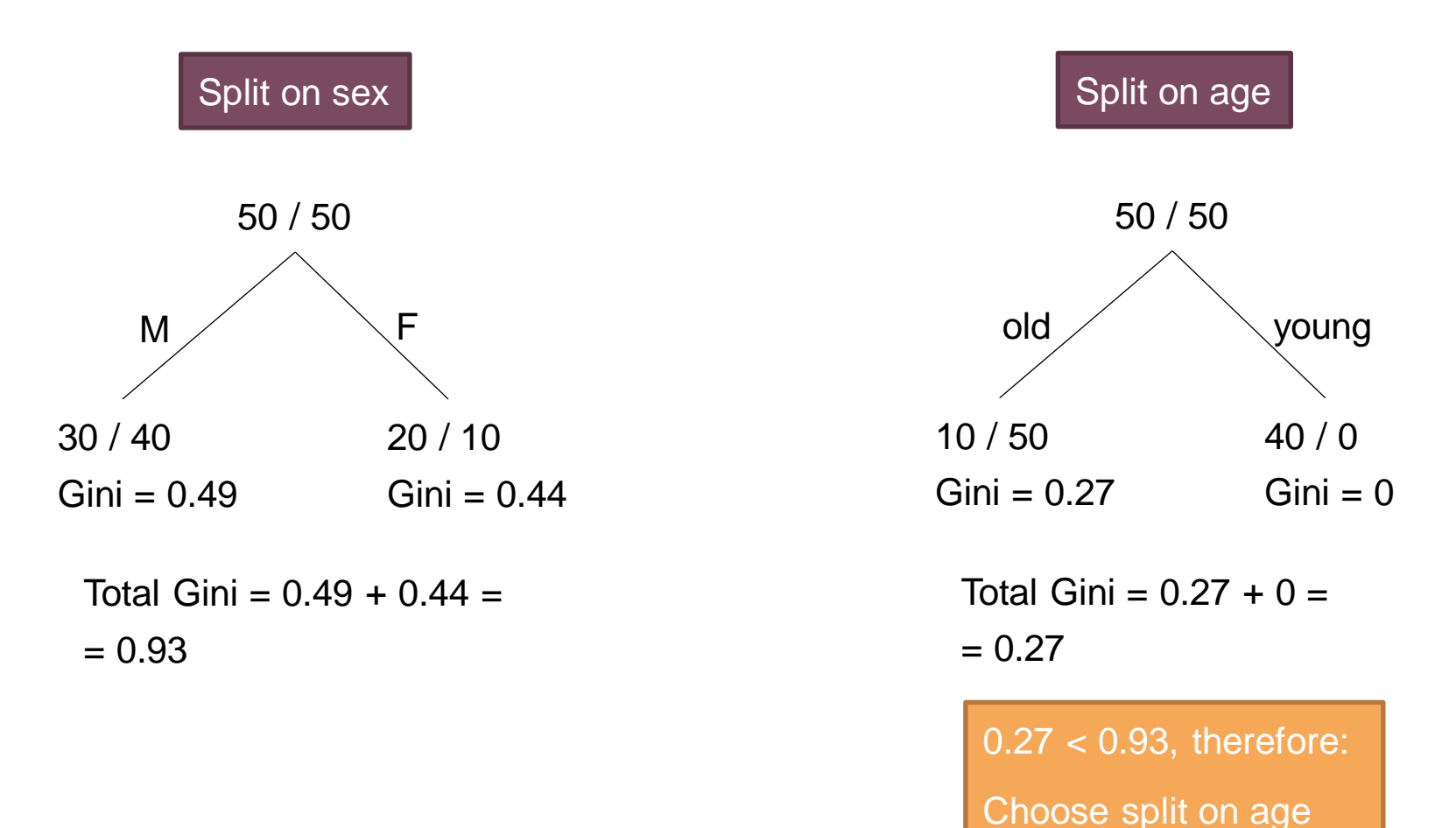

# **Classification Trees: Impurity Measures**

- **Usually:** 
	- Gini Index used for building
	- Misclassification error used for pruning

# **Example: Pruning using Misclass. Error (MCE)**

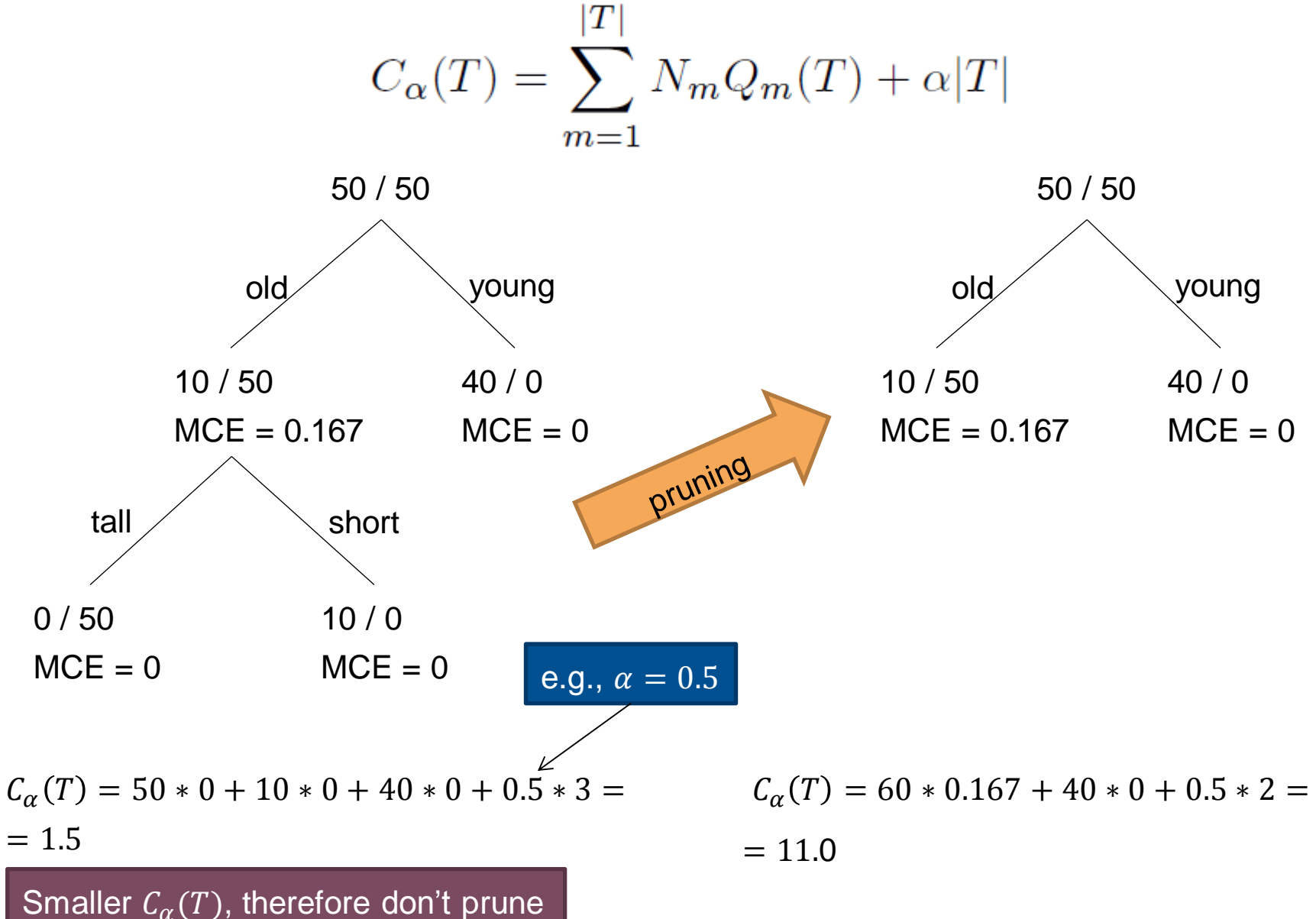

## **Trees in R**

- **Function "rpart" (recursive partitioning) in package "rpart"** together with "print", "plot", "text"
- **Function "rpart" automatically prunes using optimal**  $\alpha$ *based on 10-fold CV*
- **Functions "plotcp" and "printcp" for cost-complexity** information
- **Function "prune" for manual pruning**

#### **Concepts to know**

- **Trees as recursive partitionings**
- **Concept of cost-complexity pruning**
- **Impurity measures**

## **R functions to know**

■ From package "rpart": "rpart", "print", "plot", "text", "plotcp", "printcp", "prune"